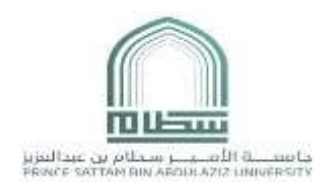

## نموذج طلب صالحيات على النظام األكاديمي Register-e

**نوع الطلب:**

☐ مستخدم جديد ☐ إضافة صالحية ☐ إلغاء مستخدم

رقم المستخدم:

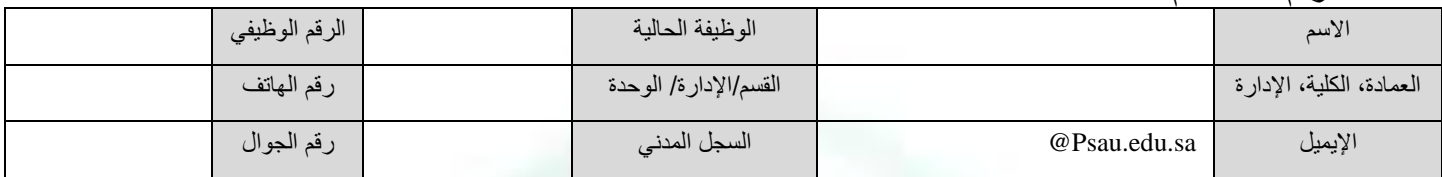

## **تحديد الصالحية:**

☐ الرئيس التنفيذي للكلية ☐ وكيل الكلية للشؤون التعليمية ☐ وكيل الكلية للجودة والتطوير

- ☐ منسق البرنامج ☐ مشرف تسجيل ☐ مسجل كلية
- ☐ اإلرشاد االكاديمي ☐ الجودة واالعتماد األكاديمي ☐ االستعالم
- ☐ عمادة خدمة المجتمع ☐ تقارير الخريجين والمتوقع تخريجهم ☐ االحصائيات
- ☐ إدارة نظام صندوق الطالب ☐ إدارة نظام المكافآت ☐ إدارة نظام اإلسكان
- ☐ إدارة مركز اإلحصاء والتحليل ☐ استعالم عمادة شؤون الطالب ☐ مسؤول تسكين الطالب
- ☐ مشرف مبني إسكان الطالب ☐ استعالم صندوق الطالب☐ استعالم إدارة المكافآت
- -
	-
	-
	-
	-
	-

- **المقر:**
- ☐ طالب مقر رقم**:** ☐ طالبات مقر رقم**:** 
	- **اسم الكلية:**

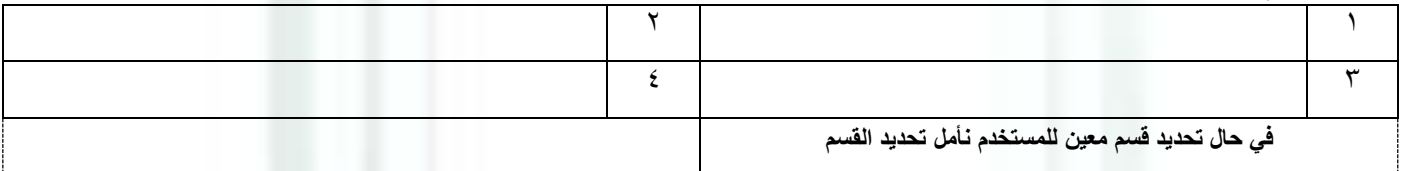

**الدرجة العلمية:**

- ☐ دبلوم )3,10( ☐ بكالوريوس )4 ( ☐ ماجستير)5( ☐ مشارك )6( ☐ انتقالي )7( ☐ بكالوريوس سنة تحضيرية)8(
	- **اعتماد صاحبـ/ـة الصالحية:**

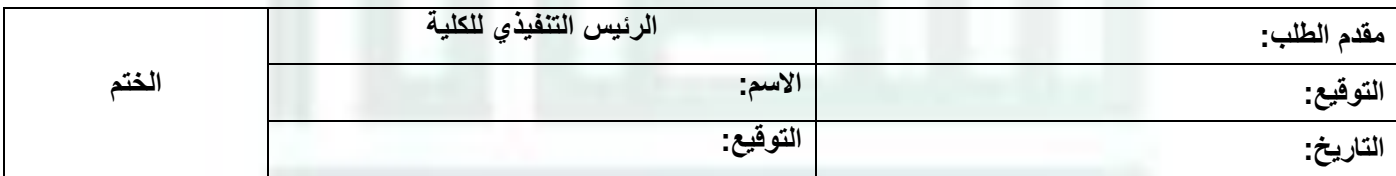

## **مالحظة**

- **تعبئة النموذج إلكترونيا.ً**
- **صالحيات )الرئيس التنفيذي، المدير التنفيذي( يلزم إرفاق صورة من خطاب التكليف.**
- يرسل النموذج إلكترونياً عبر نظام الاتصالات الإدارية لعمادة شؤون القبول والتسجيل بعد التوقيع والختم من صاحب الصلاحية.